# **www pixbet com palpite**

- 1. www pixbet com palpite
- 2. www pixbet com palpite :1xbet virtual
- 3. www pixbet com palpite :robo da esporte da sorte

## **www pixbet com palpite**

#### Resumo:

**www pixbet com palpite : Seu destino de apostas está em www.rocasdovouga.com.br! Inscreva-se agora para desbloquear recompensas incríveis e entretenimento sem fim!**  contente:

para se cadastrar no Pixbet, é necessário seguir alguns passos importantes Para garantir www pixbet com palpite inscrição exitosa. Aqui está algo mais 4 dicas for você si Cadastar com sucesso:

Faça www pixbet com palpite conta no site do Pixbet.

Acesse o site do Pixbet e clique em 4 "Cadastrar-se" ou no canto superior direito da tela. Preencha o formulário de inscrição com seus dados pesos pesados.

Informações sobre as condições 4 e conclusões, como seu nome info/select\_reference.com jogo interrompido pixbet

Descubra o mundo das apostas esportivas com a Bet365! Aqui você encontra os melhores mercados, as melhores probabilidades e uma experiência de jogo incomparável.

Se você é apaixonado por esportes e quer levar www pixbet com palpite torcida para o próximo nível, a Bet365 é o lugar certo para você. Com uma ampla gama de mercados de apostas, desde os mais populares até os mais específicos, você pode apostar em www pixbet com palpite seu esporte favorito com confiança.

pergunta: Quais são os esportes disponíveis para apostas na Bet365?

resposta: A Bet365 oferece uma ampla gama de esportes para apostas, incluindo futebol,

basquete, tênis, vôlei, futebol americano, beisebol e muito mais.

pergunta: Como faço para criar uma conta na Bet365?

resposta: Criar uma conta na Bet365 é fácil e rápido. Basta acessar o site da Bet365, clicar em www pixbet com palpite "Registrar-se" e seguir as instruções na tela.

## **www pixbet com palpite :1xbet virtual**

O que é o mercado 1X2 nas apuestas desportivas?

No mundo das apostas desportivas, as cotas 1, 2 e X têm significados específicos: 1 representa a vitória do time mandante, X significa um possible empate, e 2 é a vitória do time visitante, ao final do tempo regulamentar, sem contar os acréscimos. Esse tipo de aposta, que permite acertar entre essas três opções, é conhecida por -1x2-.

O que "Ambos os Times Marcam" significa em www pixbet com palpite apostas desportivas? "Ambos os Times Marcam"

, ou BTTS (do inglês "Both Teams To Score"), é um tipos de aposta em www pixbet com palpite que os dois times concorrentes marcarem ao menos um golo durante o jogo. Isso é cada vez mais popular, visto que acrescenta emoção extra e opções variadas para fãs de apostas esportivas.

io, no sopé de Monte Cassino: uma antiga cidade e cidadela volsciiana (e mais tarde na). Definição CASSINO & Exemplos de Uso Dictionary dictionary.pt : browse.cassinho liano:: nome de habitat de qualquer um dos vários lugares chamados Cassino e o da província de

#### **www pixbet com palpite :robo da esporte da sorte**

### **Imagens de pessoas www pixbet com palpite ilha alemã cantando slogan nazista se tornam virais**

{sp} de pessoas www pixbet com palpite uma ilha alemã conhecida por ser frequentada por elite alemã, cantando um slogan nazista www pixbet com palpite vez das letras de uma música disco se tornaram virais e desencadearam uma onda de indignação.

As imagens mostram um grupo www pixbet com palpite Sylt, na Frísia do Norte, bebendo e dançando juntos ao som da música "L'amour Toujours" de 2001 do músico italiano Gigi D'Agostino. Algumas pessoas no grupo cantam um antigo slogan nazista "Alemanha para os alemães - estrangeiros fora" www pixbet com palpite vez das letras apolíticas da música.

Entre os participantes, que estão vestidos casualmente e parecem estar segurando copos de Aperol, rosé e champanhe, estava um homem com camisa aberta de colar branco que levanta o braço direito www pixbet com palpite um suposto saludo nazista enquanto imita o bigode de Hitler colocando dois dedos acima do lábio superior.

Tanto o slogan quanto o saludo são ilegais na Alemanha.

O {sp} parece ter sido feito durante o fim de semana do feriado de Pentecostes por uma jovem mulher que está mesma cantando para a câmera.

A polícia no estado de Schleswig-Holstein disse que está "verificando o filme para conteúdos criminosamente relevantes".

O slogan "Alemanha para os alemães - estrangeiros fora" é um canto que remonta ao século 19 e foi usado pelo líder nazista Adolf Hitler e também foi usado como slogan de campanha pelo partido de extrema-direita National Democratic.

Os proprietários de Pony, um bar e clube de moda na rua Strönwai de Sylt, estão cooperando com a polícia. Em uma postagem no Instagram, eles disseram que estavam "profundamente chocados" e se distanciaram de "qualquer tipo de racismo ou discriminação".

#### **Tabela de resumo:**

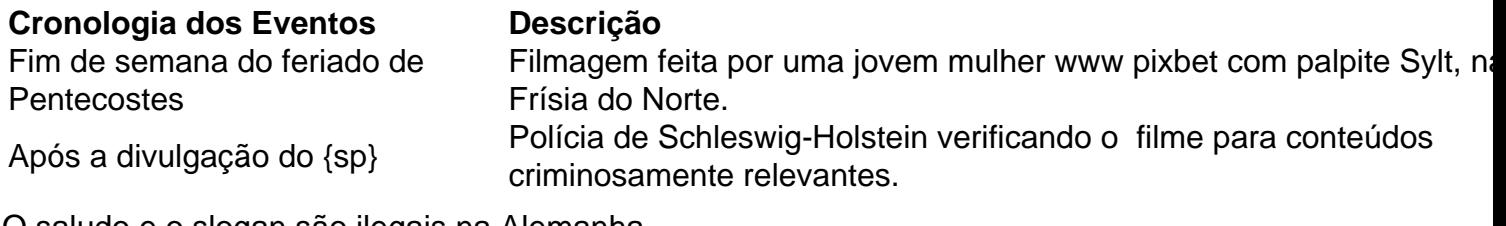

O saludo e o slogan são ilegais na Alemanha.

Author: www.rocasdovouga.com.br Subject: www pixbet com palpite Keywords: www pixbet com palpite Update: 2024/6/27 23:46:25